# **AZ Direct**

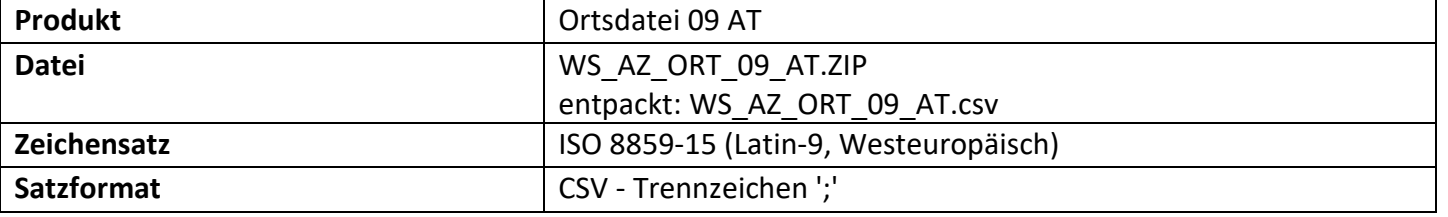

#### **Wichtiger Hinweis:**

Beim Import der CSV-Dateien, z.B. in Excel, sollte darauf geachtet werden, dass führende Nullen (z.B. die Spalten PLZ, GKZ) richtig eingelesen werden und auch eventuelle Dezimaltrenner richtig interpretiert werden. Zudem neigt Excel zu automatische Konvertierungen (Beispiel: 8/10 => 8 Okt.). Daher gehen Sie bitte äußerst sorgfältig bei der Verwendung von externen Tools (Excel o..) im Zusammenhang mit den ausgelieferten CSV-Daten um.

#### **Ortsdatei**

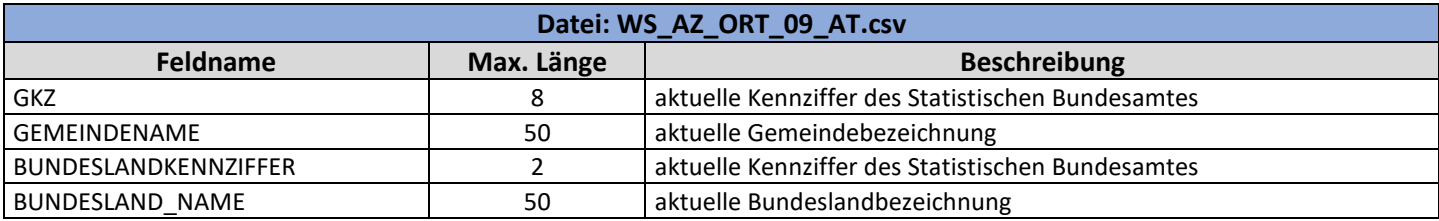

#### **Gemeindekennziffer (GKZ):**

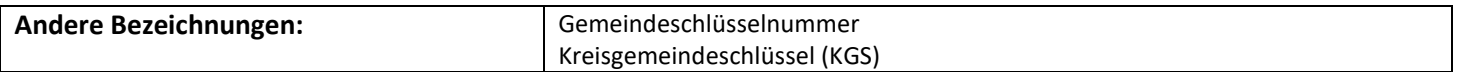

# **Designation AZ Direct All Contract Contract**

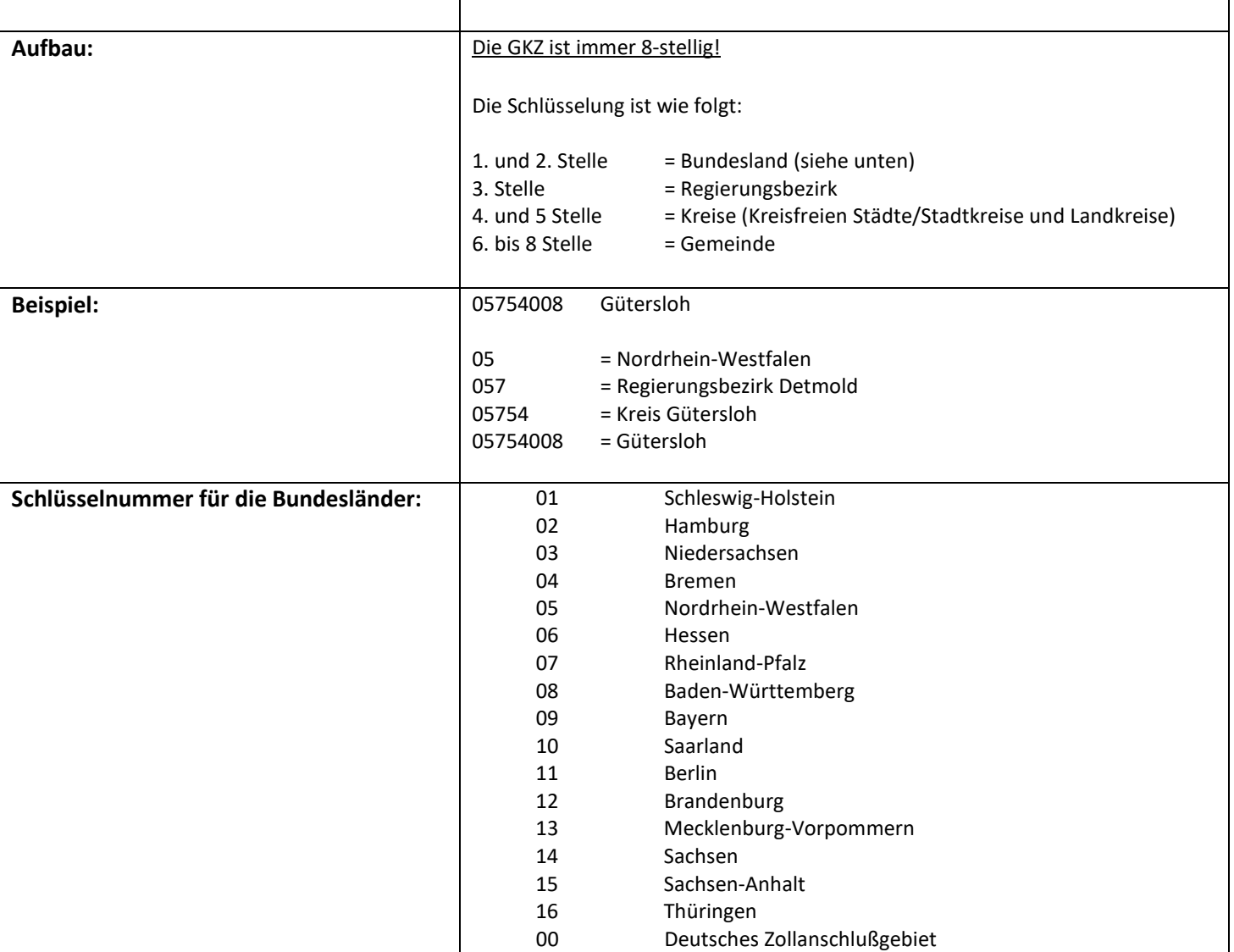

## **Größenklasse:**

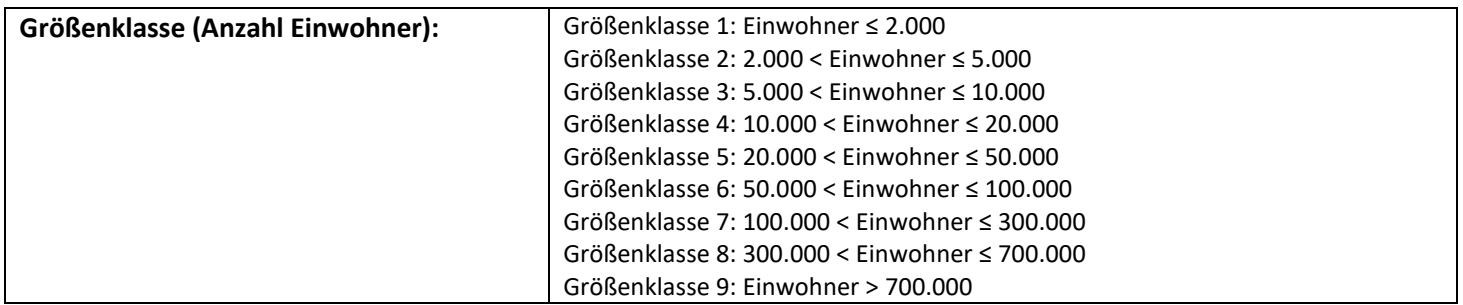

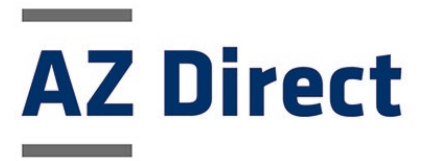

### **Flächenklasse:**

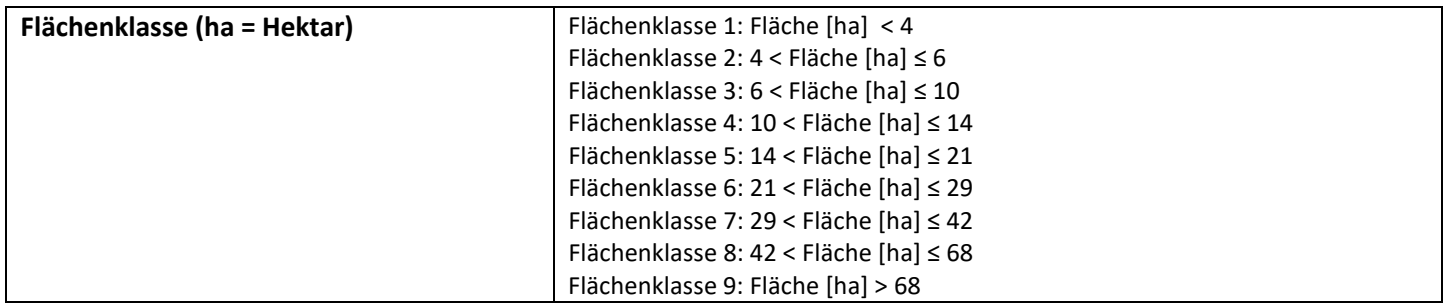